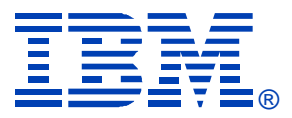

# Session P03

### WLM IRD and Defined Capacity

Ulrich Hild

**IBM SYSTEM Z9 AND ZSERIES EXPO October 9 - 13, 2006** 

**Orlando, FL**

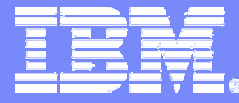

#### zSeries EXPO 2006 Orlando, Fl

# WLM Advanced Topics: IRD and Defined Capacity

Ulrich Hild [ulrich\\_hild@de.ibm.com](mailto:ulrich_hild@de.ibm.com) Session P03

zSeries®EXPO FEATURING Z/OS, Z/VM, Z/VSE AND LINUX ON ZSERIES

**ON DEMAND BUSINESS"** 

© 2005/2006 IBM Corporation

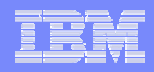

#### **Trademarks**

#### **The following are trademarks of the International Business Machines Corporation in the United States and/or other countries.**

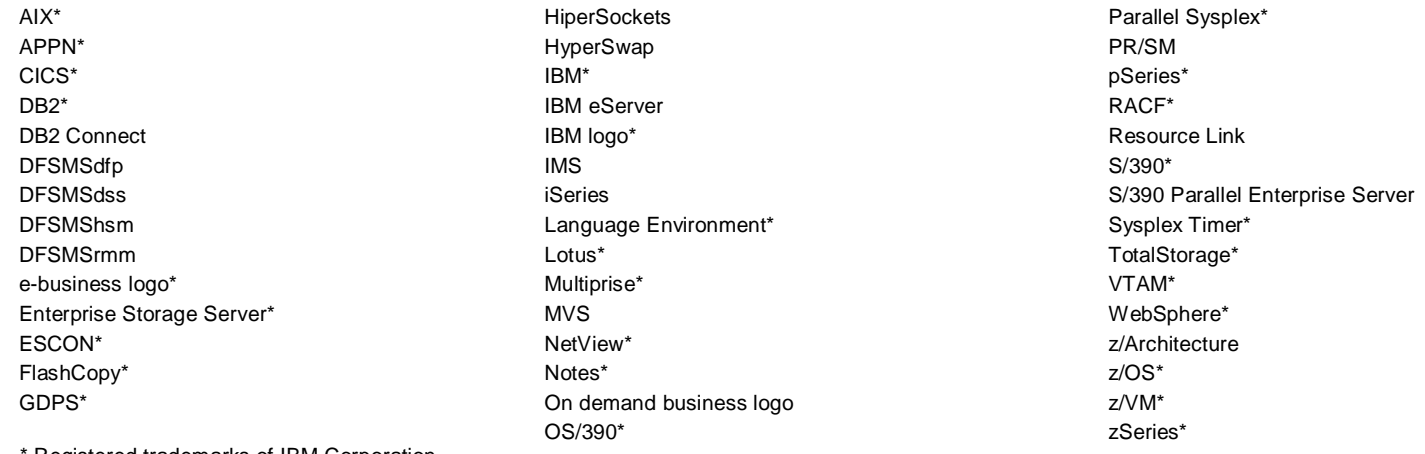

Registered trademarks of IBM Corporation

#### **The following are trademarks or registered trademarks of other companies.**

Java and all Java-related trademarks and logos are trademarks of Sun Microsystems, Inc., in the United States and other countries.

Linux is a registered trademark of Linux Torvalds in the United States, other countries, or both.

UNIX is a registered trademark of The Open Group in the United States and other countries.

Microsoft, Windows and Windows NT are registered trademarks of Microsoft Corporation.

SET and Secure Electronic Transaction are trademarks owned by SET Secure Electronic Transaction LLC.

\* All other products may be trademarks or registered trademarks of their respective companies.

#### **Notes**:

Performance is in Internal Throughput Rate (ITR) ratio based on measurements and projections using standard IBM benchmarks in a controlled environment. The actual throughput that any user will experience will vary depending upon considerations such as the amount of multiprogramming in the user's job stream, the I/O configuration, the storage configuration, and the workload processed. Therefore, no assurance can be given that an individual user will achieve throughput improvements equivalent to the performance ratios stated here.

IBM hardware products are manufactured from new parts, or new and serviceable used parts. Regardless, our warranty terms apply.

All customer examples cited or described in this presentation are presented as illustrations of the manner in which some customers have used IBM products and the results they may have achieved. Actual environmental costs and performance characteristics will vary depending on individual customer configurations and conditions.

This publication was produced in the United States. IBM may not offer the products, services or features discussed in this document in other countries, and the information may be subject to change without notice. Consult your local IBM business contact for information on the product or services available in your area.

All statements regarding IBM's future direction and intent are subject to change or withdrawal without notice, and represent goals and objectives only.

Information about non-IBM products is obtained from the manufacturers of those products or their published announcements. IBM has not tested those products and cannot confirm the performance, compatibility, or any other claims related to non-IBM products. Questions on the capabilities of non-IBM products should be addressed to the suppliers of those products.

Prices subject to change without notice. Contact your IBM representative or Business Partner for the most current pricing in your geography.

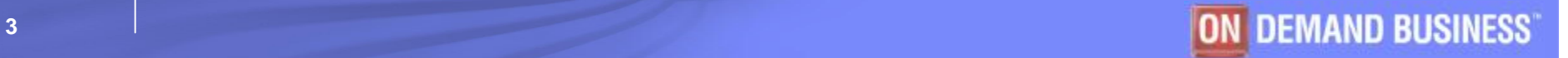

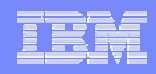

# Agenda

## § **Intelligent Resource Director**

- CPU Management
- Dynamic Channel Path Management
- Channel Subsystem Priority Queuing
- § **WLM Defined Capacity**

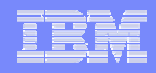

# Acronyms

- § **CP – (General purpose) processors**
- § **CPC – Central processor complex**
- § **DCM – Dynamic Channel Path Management**
- § **IRD – Intelligent Resource Director**
- § **LCP – Logical processors**
- § **LPC – LPAR cluster**
- § **PCP – Physical processors**

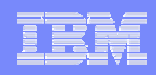

# What you won't find here…

#### § **This presentation does not include information regarding**

- IRD in Basic mode, or in XCFLOCAL mode
	- Refer to References, [2]
- Pricing and software management considerations for workload license charges
	- Refer to References, [3]

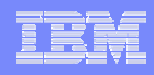

### Intelligent Resource Director (IRD)

#### **What is IRD?**

§ **Set of functions that distribute CPC resources based on business importance**

#### § **Problem areas being addressed:**

- Workloads may change over the course of a day, week, month, year…
- Business priorities may change over the course of a day, week, month, year…
- E.g., online vs. batch, production vs. test, workload fluctuations, or periodic work
- Single static configuration may be sub-optimal to handle different workload mixes
- Distribute resources based on workload and service level agreements (WLM goals)
- Reliability problems, e.g. caused by single points of failure

#### § **Consists of**

- 1. LPAR CPU Management
	- LPAR Weight Management
	- LPAR Vary CPU Management
- 2. Dynamic Channel Path Management (DCM)
- 3. Channel Subsystem Priority Queuing (CSSPQ)
	- BTW… Not part of IRD: I/O Priority (at control unit level)

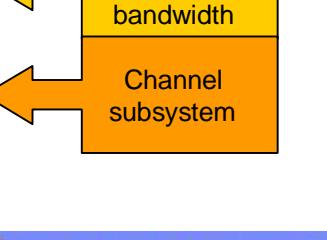

hared general purpose processors CON&FCV **Channel** 

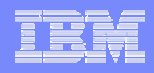

# LPAR Clusters

§Scope of IRD management is the LPAR Cluster (LPC)

§LPC:= Set of LPARs on same CPC, which are part of same Sysplex

- For CPU management of zLinux systems, specify the sysplex name as CP management cluster name on *Customize Image Profiles* panel
- For DCM, IOCLUSTER keyword in the IODF must match Sysplex name.

#### §**LPARs with dedicated CPs** *can* **join a cluster**

– But will not be enabled for WLM LPAR Weight and Vary CPU Management.

#### §**Multi-image/Sysplex LPCs require a CF structure (except for CSSPQ)**

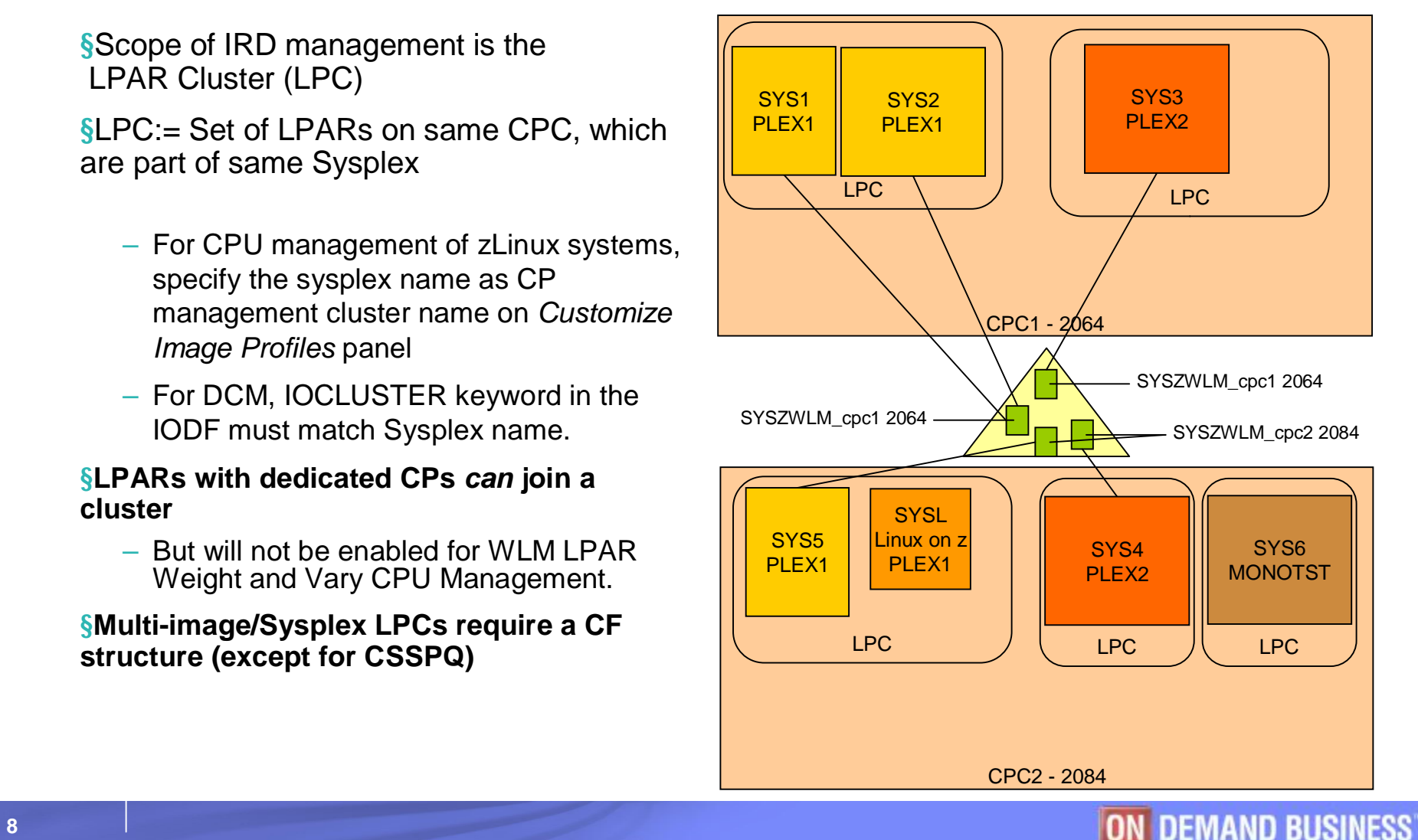

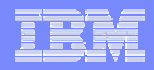

#### LPAR Controls at the Support Element

#### **Change LPAR Controls**

CPC Name:

IP3TVM90

Last reset profile attempted: Input/Output configuration data set (IOCDS): A0 328AF09

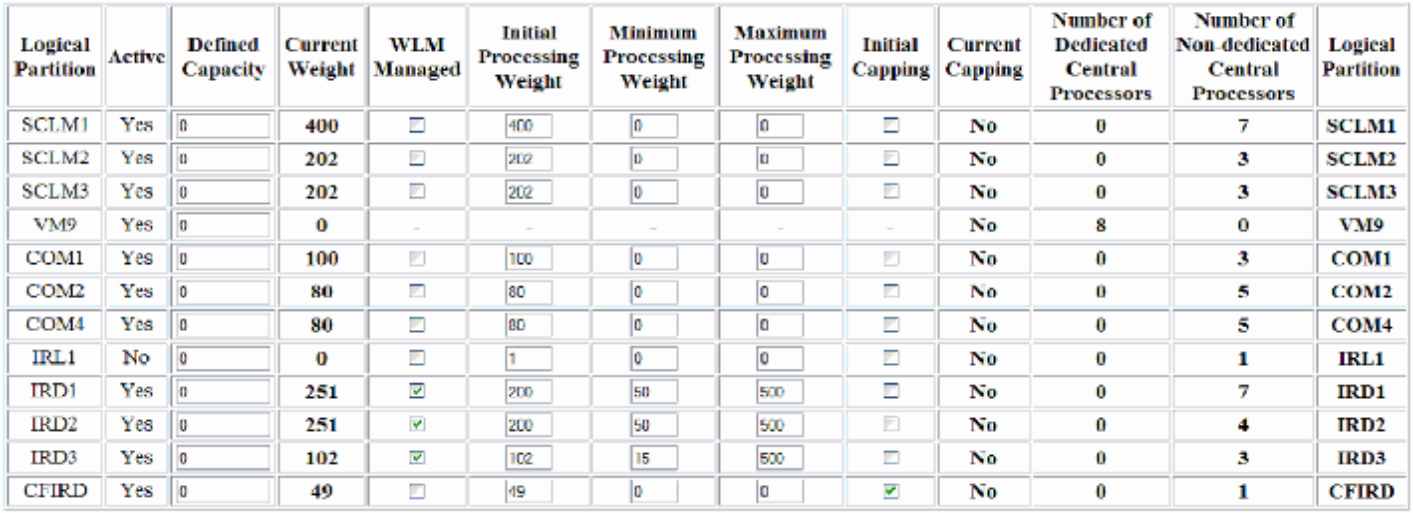

#### Processor running time

Warning. It is recommended that you select 'Dynamically determined by the system.' Selecting 'Determined by the user' risks suboptimal use of processor resources.

® Dynamically determined by the system

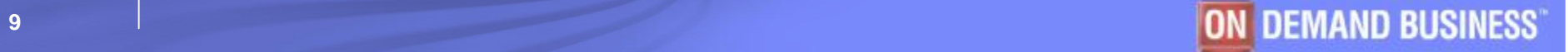

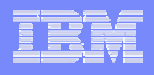

## Dispatching of Logical Processors

- § **z/OS dispatches on logical processors (LCPs)**
- § **PR/SM Hypervisor dispatches LCPs on physical CPs**
- § **High number of LCPs may improve responsiveness of an image**
- § **But large ΣLCPs / PCPs ratio may cause additional overhead**
- § **Minimum number of LCPs required by an LPAR to consume the capacity that corresponds to its weight share:**

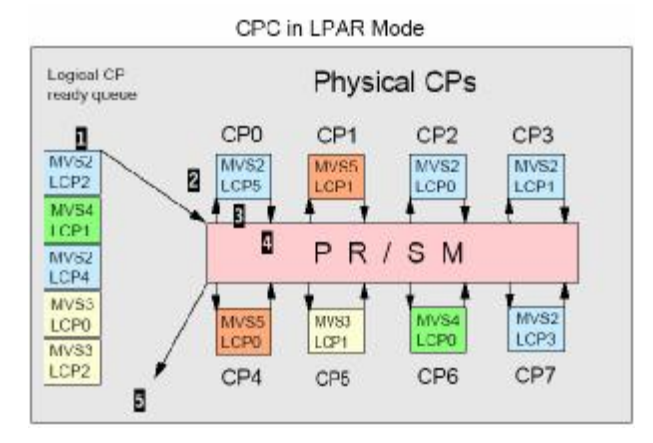

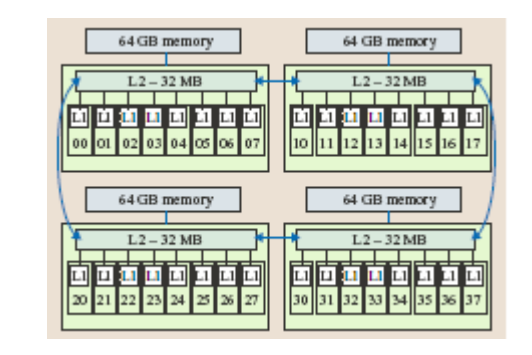

$$
m_i = \boxed{\frac{w_i}{\sum_{allLPARs}^{w_j}} \bullet n_{PCPs}}
$$

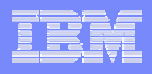

# LPAR Weight Management

- § **Weights are moved across the LPARs of an LPAR cluster**
	- The weight of an LPC (sum of "Initial Processing Weight" of all its LPARs) does *not* change.

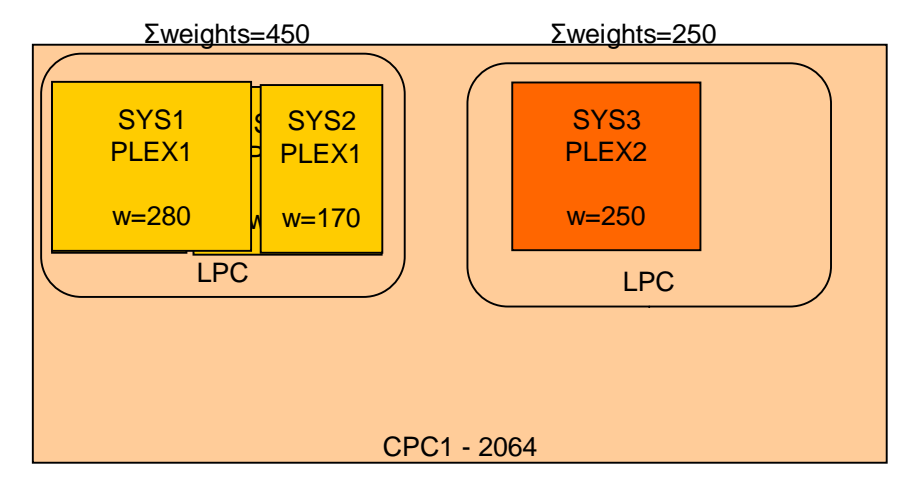

- Single image LPCs cannot perform LPAR weight management
- § **The weight of an LPAR may take any value in the range defined by minimum and maximum processing weight values on the support element.**
	- LPARs can consume more capacity when CPC utilization allows and no capping is in effect
	- Weight will not be increased while LPAR is being capped

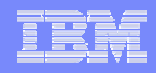

## Weight Management Controls

### § **LPAR Controls**

- "WLM Managed" check box
- Initial, Minimum and Maximum processing weights

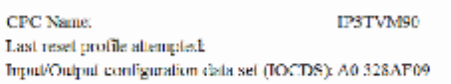

**Change LPAR Controls** 

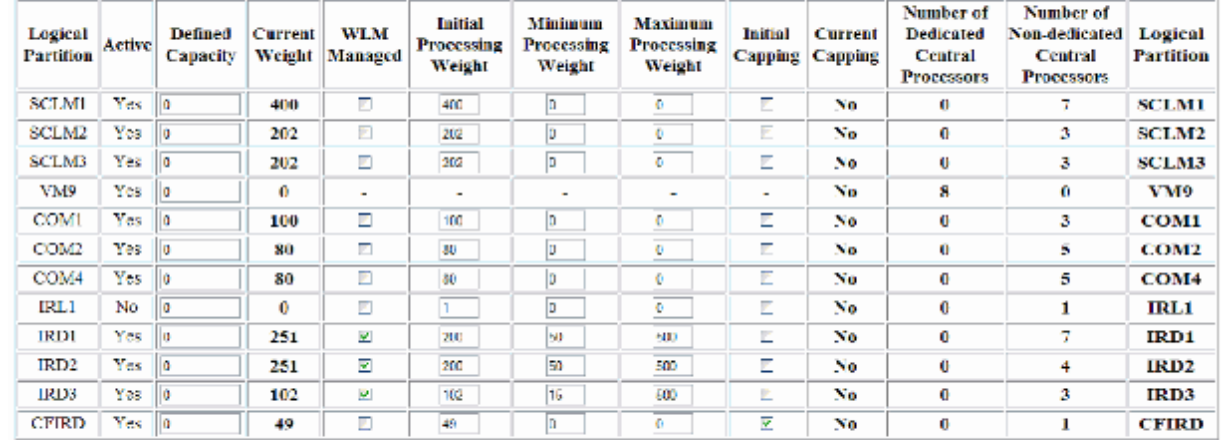

#### **Processor** running time

Wurning It is recommended that you select Dynamically determined by the system.' Selecting 'Determined by the user' risks suberptiral use of processor resources

@Dynamically determined by the system

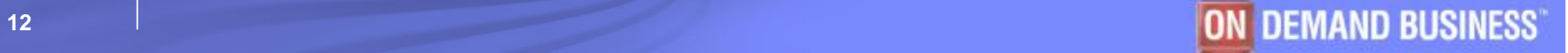

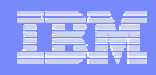

# Weight Management Algorithm

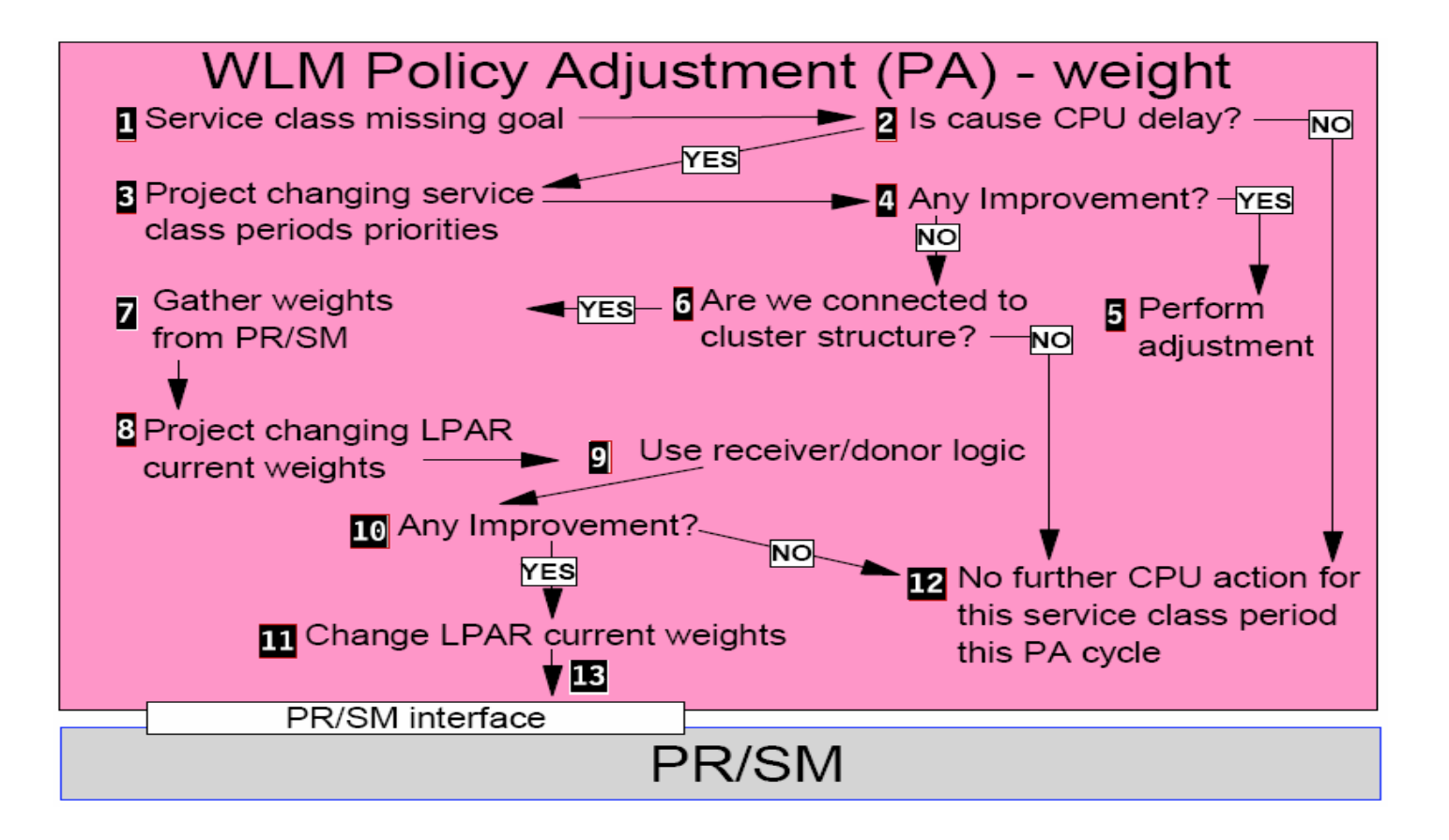

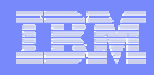

# Weight Management Algorithm

- § **LPAR weight management is part of WLM's CPU delay processing:**
	- Project effect of changing dispatching priorities
	- If changing DPs will resolve the CPU delay, implement it
	- Else project effect of changing LPAR weights
		- At least 1 min since last weight change?
		- Increase LPAR weight by  $x\%$
		- Receiver value?
			- *Select donor LPAR candidate (displaceable capacity at lowest importance)*
			- *Decrease donor LPAR weight by same amount*
			- *Donor impact acceptable?* 
				- > *Implement weight change*

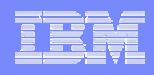

# Vary CPU Management

- § **Number of logical processors left high as long as free CPC capacity allows for sub-optimal LPAR overhead.**
- § **When current #LCPs drops out of interval around optimum #LCPs then** 
	- Config processors offline or online, respectively
	- Interval depends on
		- #current LCPs
		- soft capping state
	- Minimum number of online LPs is determined by maximum of
		- number LPs required to consume current weight,
		- number specified by IEAOPT VARYCPUMIN(\*)

(\*) Requires z/OS 1.4 or above w/APAR OA09047

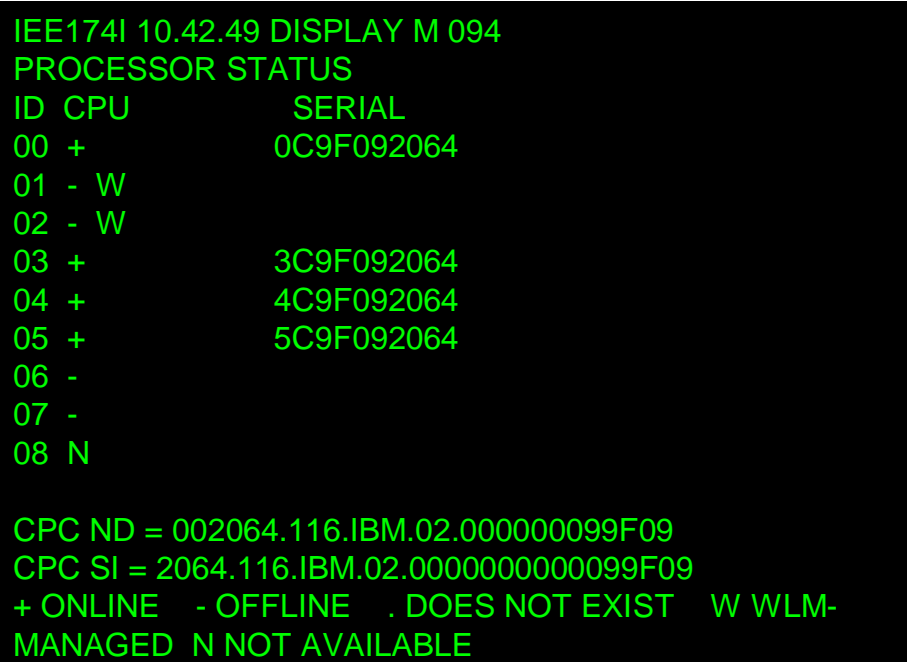

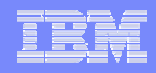

# Vary CPU Management Controls

#### § **LPAR Controls**

- "WLM Managed" check box
- Initial, Minimum and Maximum processing weights
- Number of Non-dedicated Central Processors

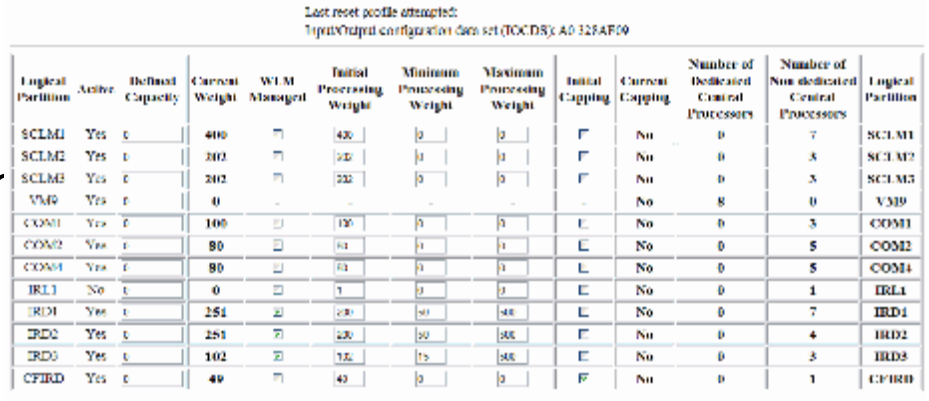

**Change LPAR Controls** 

EPSTMM50

#### **Processor running time**

Warning it is reconnected that you take: Dynamically determined by the system.' Selecting Theoremised by the star.' Also uringshad out of processor reconvent S Dycenicals determined by the quote

#### § **SYS1.PARMLIB**

- IEAOPTxx
	- VARYCPU=NO/YES
	- VARYCPUMIN=*number (\*)*
- $-$  SET OPT $=xx$

(\*) Requires z/OS 1.4 or above w/APAR OA09047

•Operator interaction:

**CPC Name** 

- CPUs that were configured offline by operator will not be varied online by WLM
- Operator cannot config online a processor that is offline by WLM

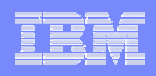

# IRD and Shared zAAP/zIIP Processors

§ **zSeries Application Assist Processors (zAAP, also known as IFA processors) are special purpose processors for Java workloads**

#### § **They are** *not* **managed by IRD (same applies for zIIPs):**

- On z990 and z890, zAAP processors share the same processor pool with ICF and IFL processors
- But they inherit the weight from the CPs of the LPAR! See References, [8]
- IRD weight management does only manage the weights of (general purpose) logical processors – not of zAAPs/zIIPs.
- IRD Vary CPU management will never config zAAPs/zIIPs on/offline

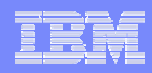

## IRD CPU Management in Action

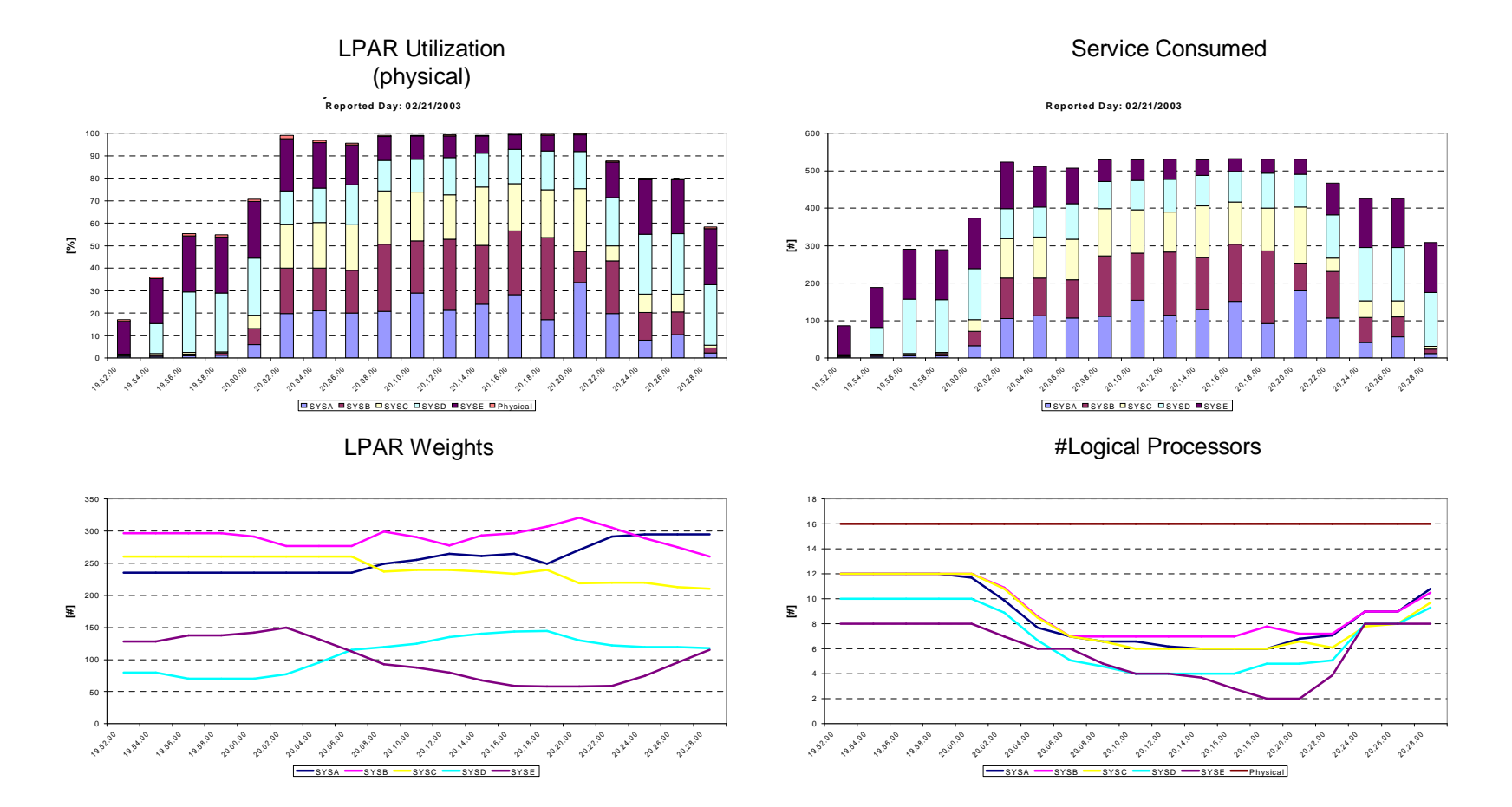

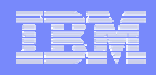

#### Dynamic Channel Path Management (DCM) Goals

- § **Dynamic Channel Path Management (DCM) lets Workload Manager, in cooperation with IOS, dynamically move channel paths through the ESCON Director from one I/O control unit to another, in response to changes in the workload requirements.**
- § **By defining a number of channel paths as "managed, " they become eligible for this dynamic assignment. By moving more bandwidth to the important work that needs it, your DASD I/O resources can be used more efficiently.**
- § **Since DCM considers single points of failures availability in the event of a hardware failure can be improved.**

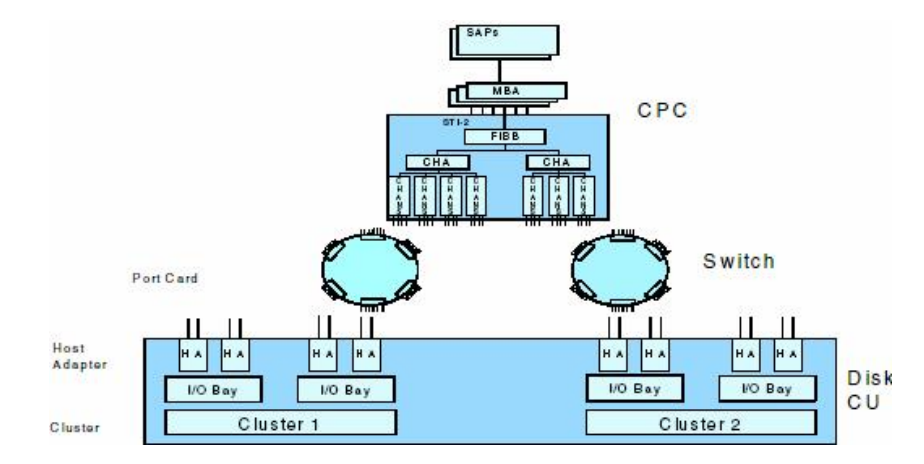

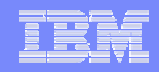

### DCM Componentry

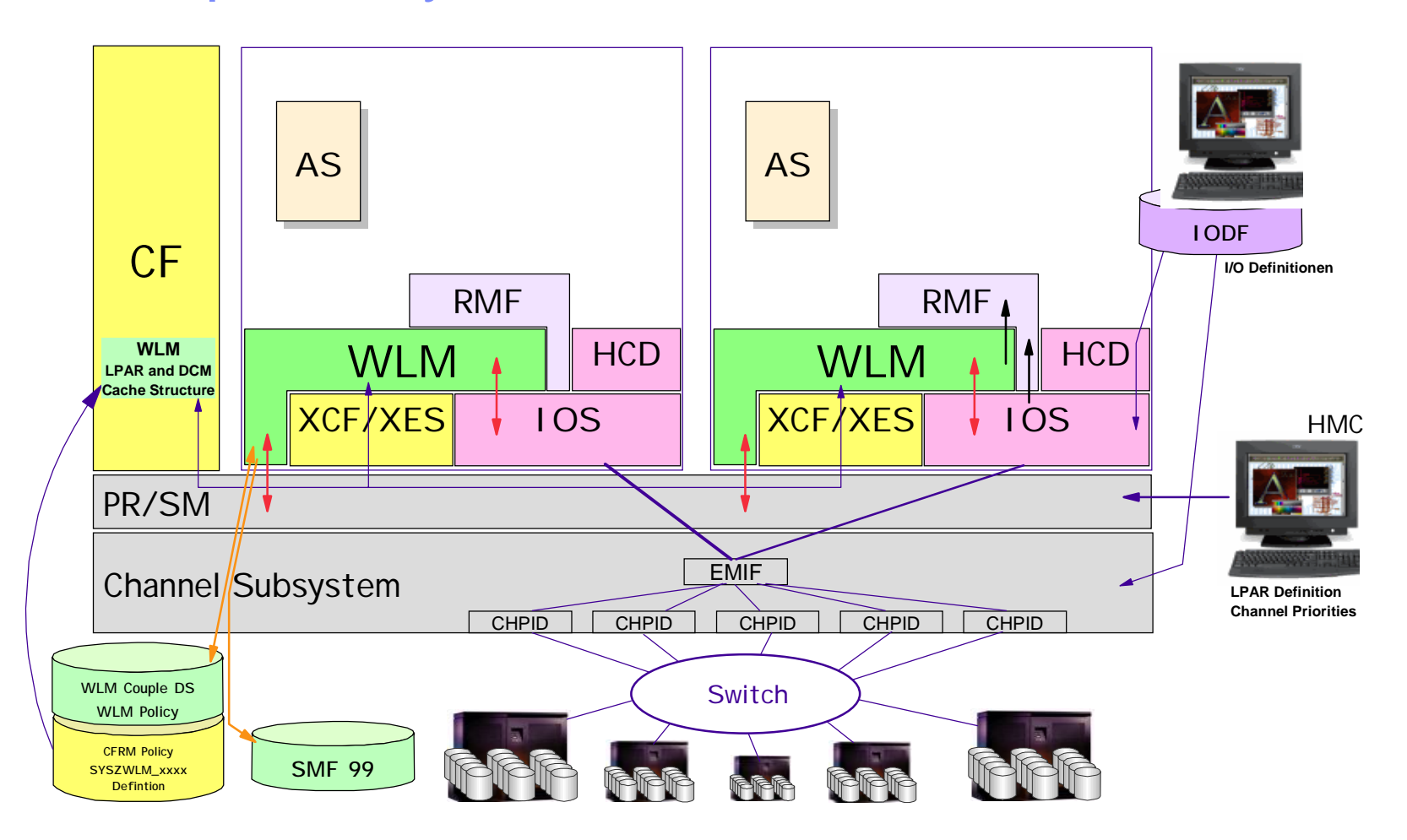

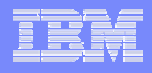

# DCM Metrics

#### § **DCM decisions consider**

**"**I/O velocity**"**

- Analogously to execution velocity
- § **Definition:**

 $V_{IO} = \frac{productiveTime}{productiveTime + delays}$ 

 $V_{IO} = \frac{connectTime}{connectTime + pendTime - (CUbusy + DEVbusy)}$ 

#### § **Also:**

- RAS: Avoid single points of failure
- Complexity: favor "simple" topologies

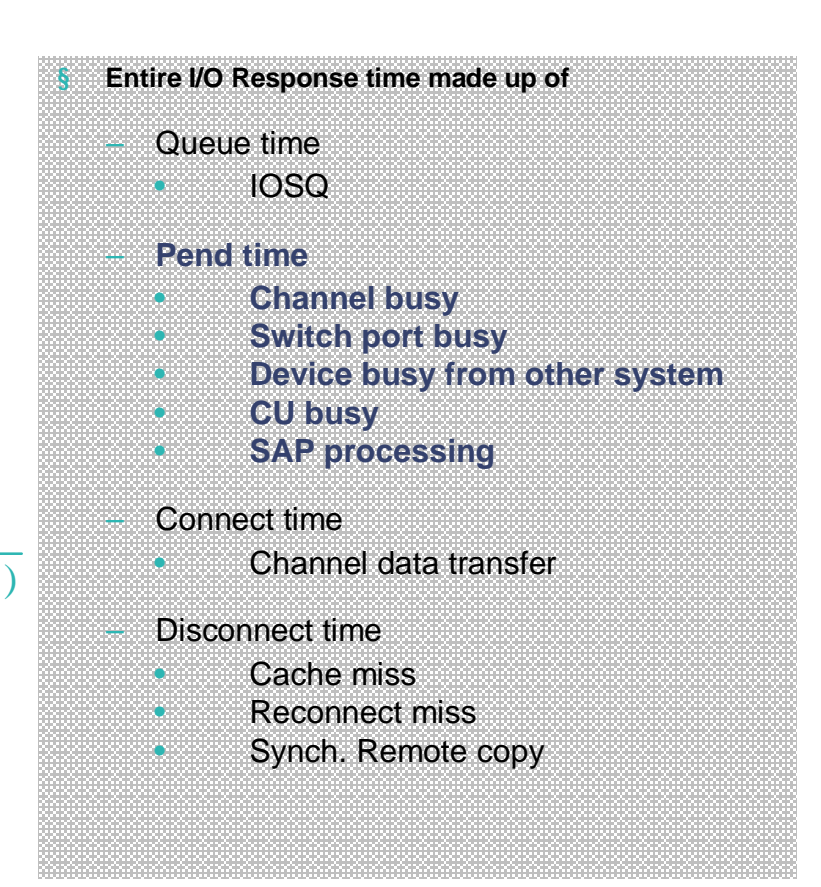

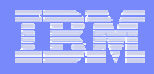

# Configuration for DCM

- § **Define two static paths to each device**
	- Minimum is one. DCM will assign a second.
- § **Define CHPID as "Managed"**
	- ESCON or FCV
	- Connected to dynamic switch
- § **Define control unit with placeholder "\*" for CHPID.Link Address**
- § **Switch device (CUP, port x'FE') needs to be defined**
- § **Allow for dynamic I/O reconfiguration**
- § **…**

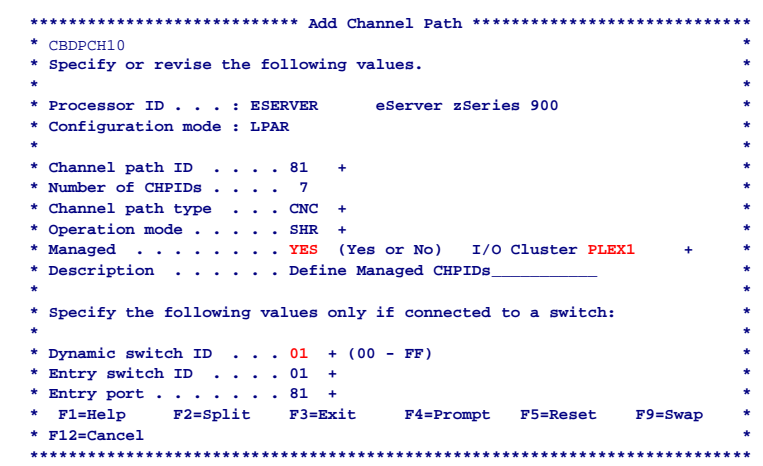

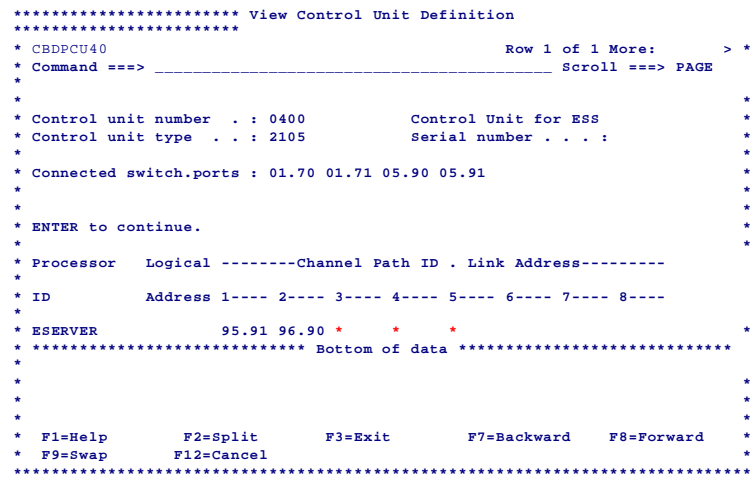

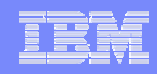

# DCM Controls

# § **IOCDS, IODF**

– Managed CHPIDs, CUs, (dynamic) switches

## § **SETIOS DCM=ON/OFF**

- Disables DCM
- Does not revert to initial configuration
- LPAR cluster scope

# § **VARY SWITCH**

- V SWITCH(ssss,pp[-pp]…),DCM=ONLINE|OFFLINE
- LPAR cluster scope

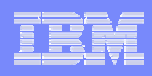

#### Channel Subsystem I/O Priority Queuing

- § **Allows WLM to assign a priority to an I/O request**
- § **Channel subsystem can now use a priority managed queue**
	- Prior to this time the channel subsystem used a FIFO queue
	- Effective when there is contention in the CSS
- § **Complements Priority Queuing in other parts of the I/O Subsystem**
	- IOS UCB Queue
	- In CSS waiting for channel
	- In control unit

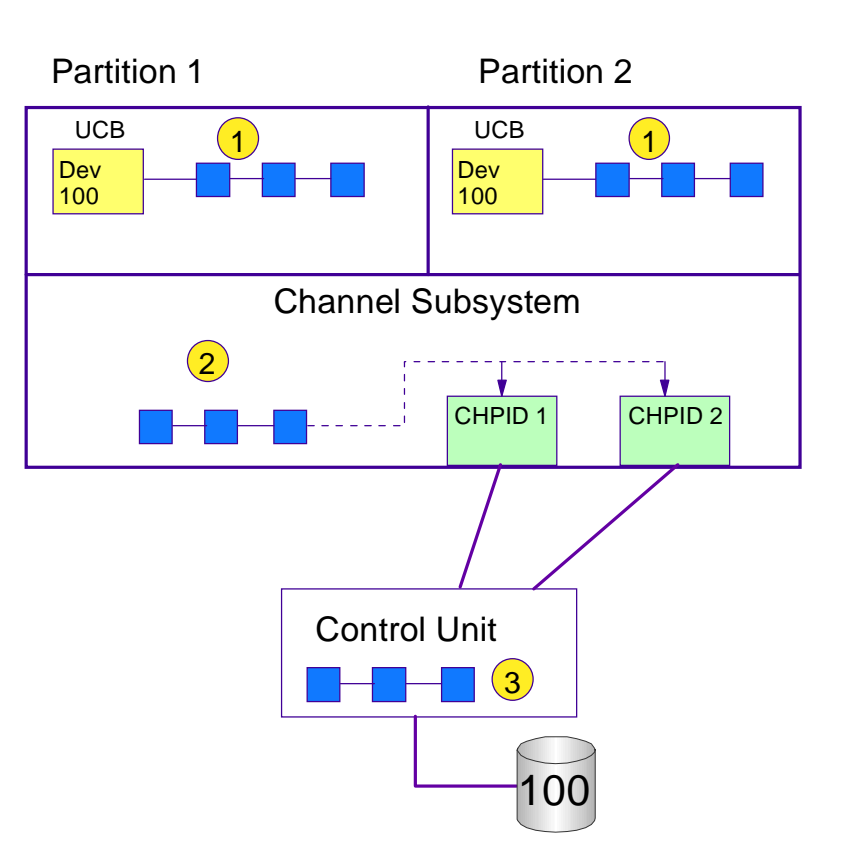

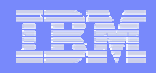

## CSSPQ Controls

 $\overline{\mathbf{z}}$ 

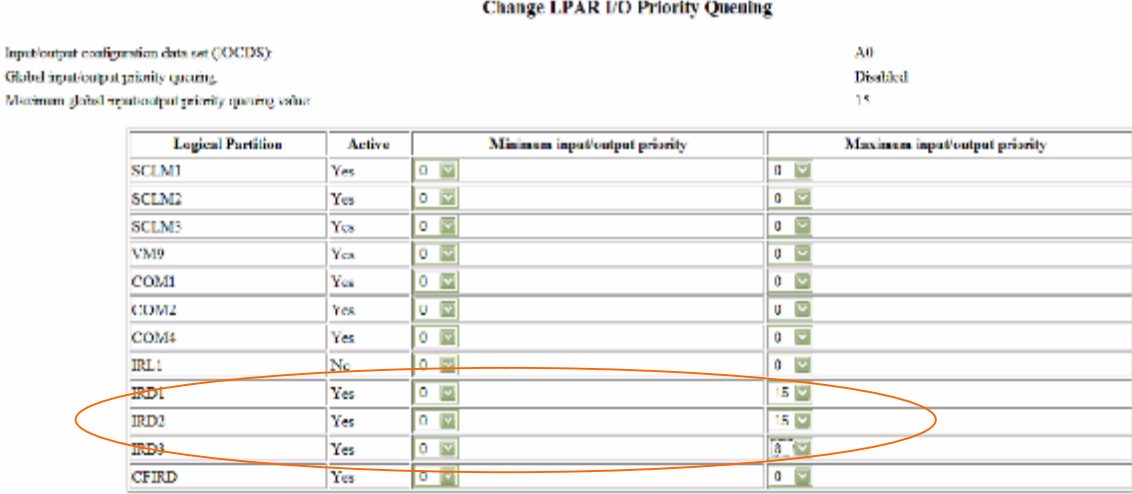

#### § **Image profiles:**

- Range of I/O priorities that can be used by the partition
	- WLM maps priority to available range;
	- 0-15 can be specified; range of 8 is sufficient
	- Specify same range for all members of an LPC

#### § **Reset profile:**

– Global switch to activate CSSPQ

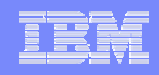

# Planning for IRD: Prerequisites

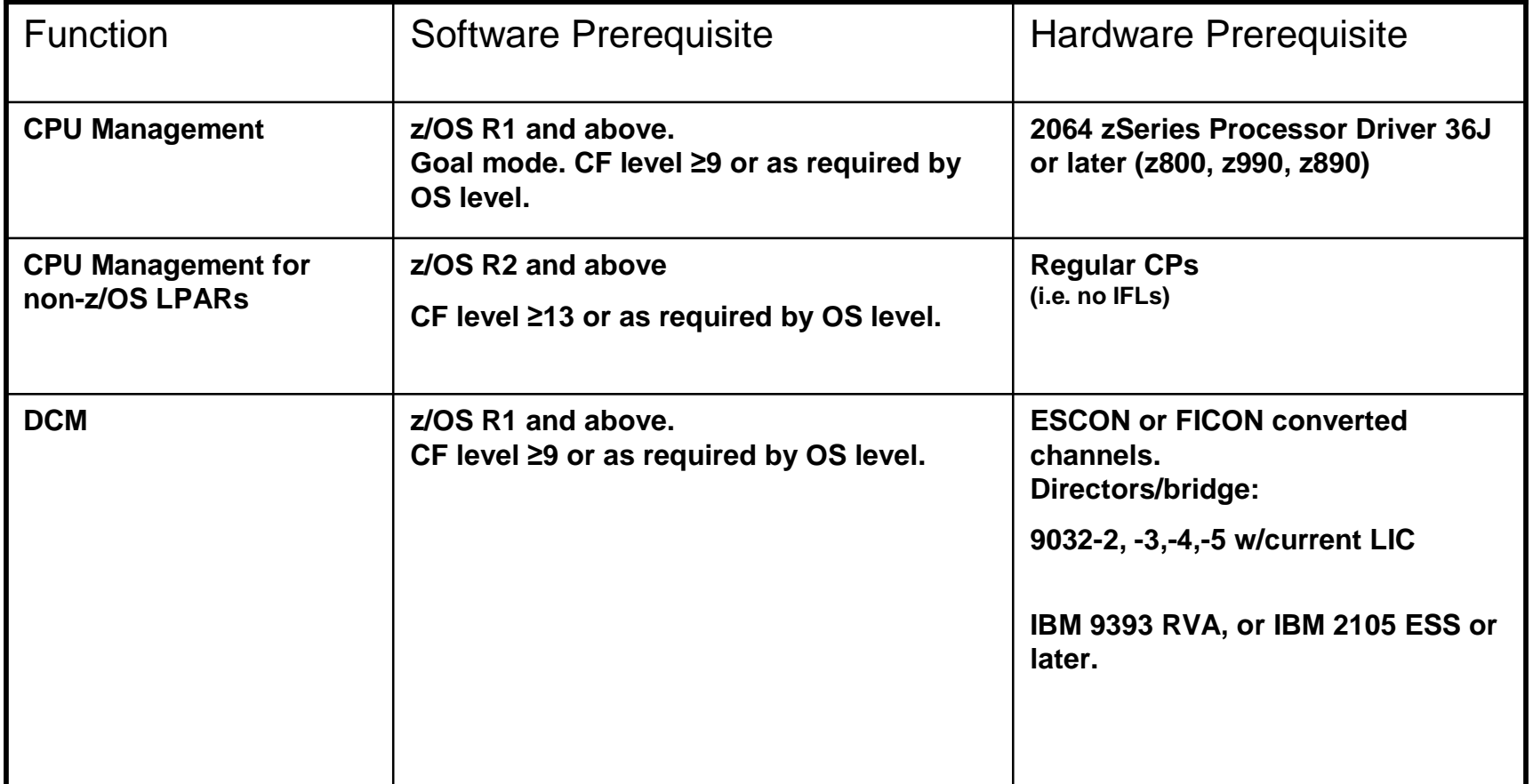

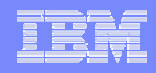

# Agenda

### § **Intelligent Resource Director**

- CPU Management
- Dynamic Channel Path Management
- Channel Subsystem Priority Queuing

# § **WLM Defined Capacity**

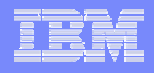

### Defined Capacity

- § **Sets an upper limit for the sustained capacity that a partition may consume**
- § **Controlled by WLM , Enforced by PR/SM**
	- Within PR/SM precision
- § **Specified in "million service units per hour" - MSU**
- § **Based on** *four hour rolling average* **computed by WLM**
	- WLM computes the service consumed by the partition
	- All intervals before IPL are initialized to 1 MSU/h
- § **Capping is only enforced when 4 hour rolling average exceeds the specified limit**
	- Cap removed when the average drops below
	- Usage spikes *above* the cap are possible.
	- 4HRA may exceed cap as well!

#### **Change LPAR Controls**

**CRC None** IPSTVMS0 Last reset profile attenuoud InputOutput conferention data set (IOCDS): AD 328AF09

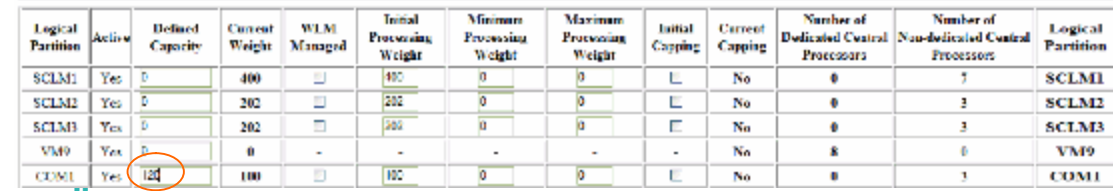

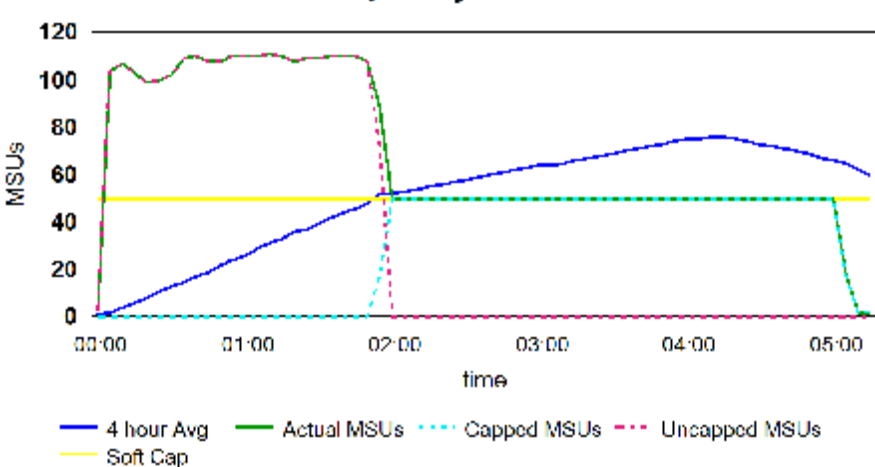

#### Defined capacity limit enforcement

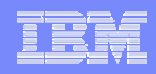

# Capping Mechanisms

#### § **Capping mechanisms depend on partition weight vs. defined capacity:**

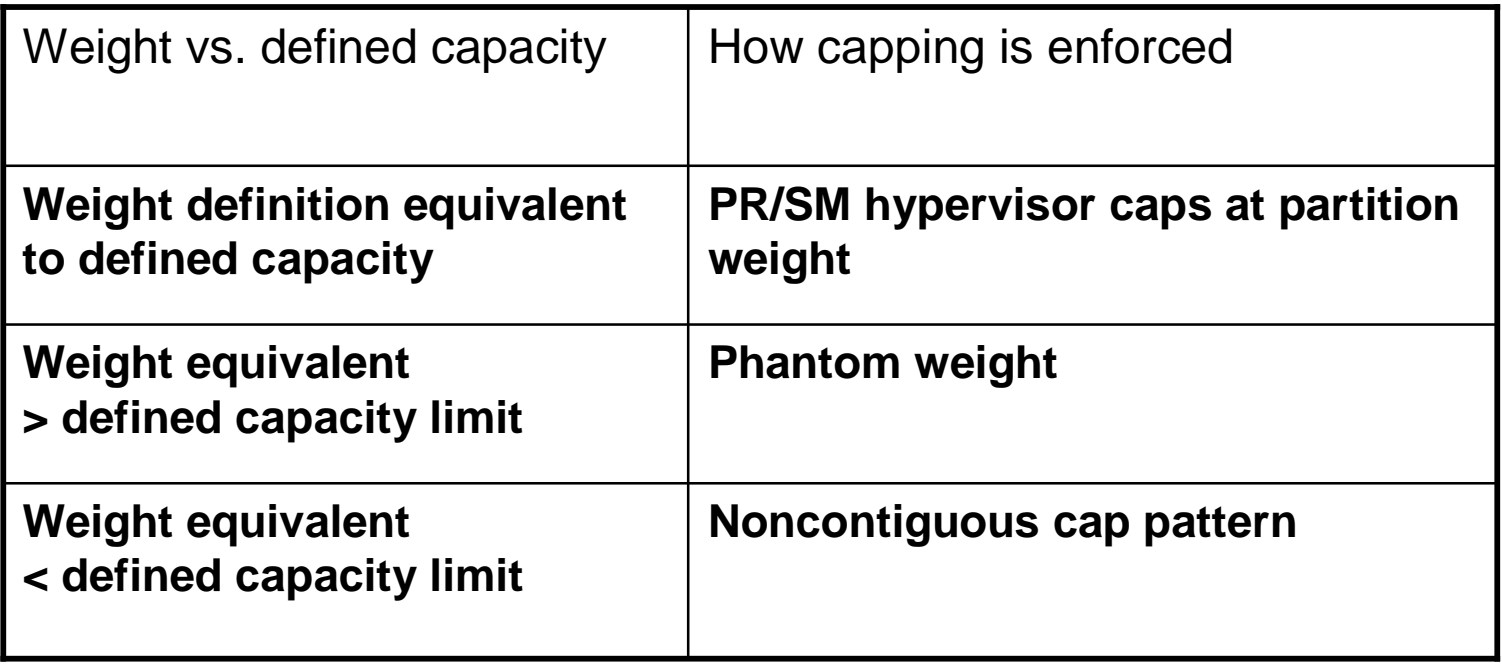

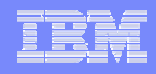

# Capping by Phantom Weight

#### § **Capping at partition weight would be insufficient**

- Therefore, introduce a "phantom weight" that is used to pull capacity away from the partition that it is associated with
- § **Phantom weight is calculated as**

$$
\text{PhantomWeight}(i) = \frac{\text{CPC\_Capacity}}{\text{DefinedCapacityLimit}(i)} \cdot \text{PartitionWeight}(i) - \sum_{j=1}^{\text{All Active PartitionWeight}(j)}
$$

- Must be not larger than 1000\*number of active partitions
- Consequently there is a lower limit on the defined capacity that can be represented for a given partition weight.

$$
Defined CapacityLimit_{Min} \geq \frac{CPC\_Capacity \bullet PartitionWeight(i)}{\frac{AllActivePartition}{AllActivePartition}}}{1000 \bullet \text{AllActivePartition} + \sum_{j=1}^{AllActivePartitionWeight(j)}}
$$

- Example:
	- Assume 3 partitions with a weight of 500 each on a CPC with 500 MSU.
	- Maximum phantom weight is 1000\*3=3000 Minimum defined capacity value is 500\*500 /(3000+1500)~56

#### – Then either

- increase capacity limit, or
- reduce partition weight

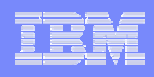

### Capping By Noncontiguous Cap Pattern

- § **Hypervisor capping at weight equivalent would throttle the LPAR too heavily**
- § **Therefore,** 
	- Cap the partition for some percentage (x%) of the time,
	- Do not limit the partition the remaining time  $(100-x\%)$ ,
	- such that the average is equivalent to the defined capacity
- § **Capping will be effective for intervals of 30…600 sec**
	- If weight is much smaller than defined capacity the partition will be considerably slowed down during those intervals

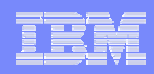

# Defined Capacity and zAAP

- § **Work that executes on zAAPs processors does not contribute to service**
- § **If capping becomes effective HonorPriority=No is enforced**
	- Then zAAP eligible work can run on CPs only below discretionary priority
	- HonorPriority reverts to IEAOPT setting when capping ends

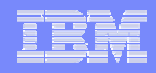

### Soft Capping Example

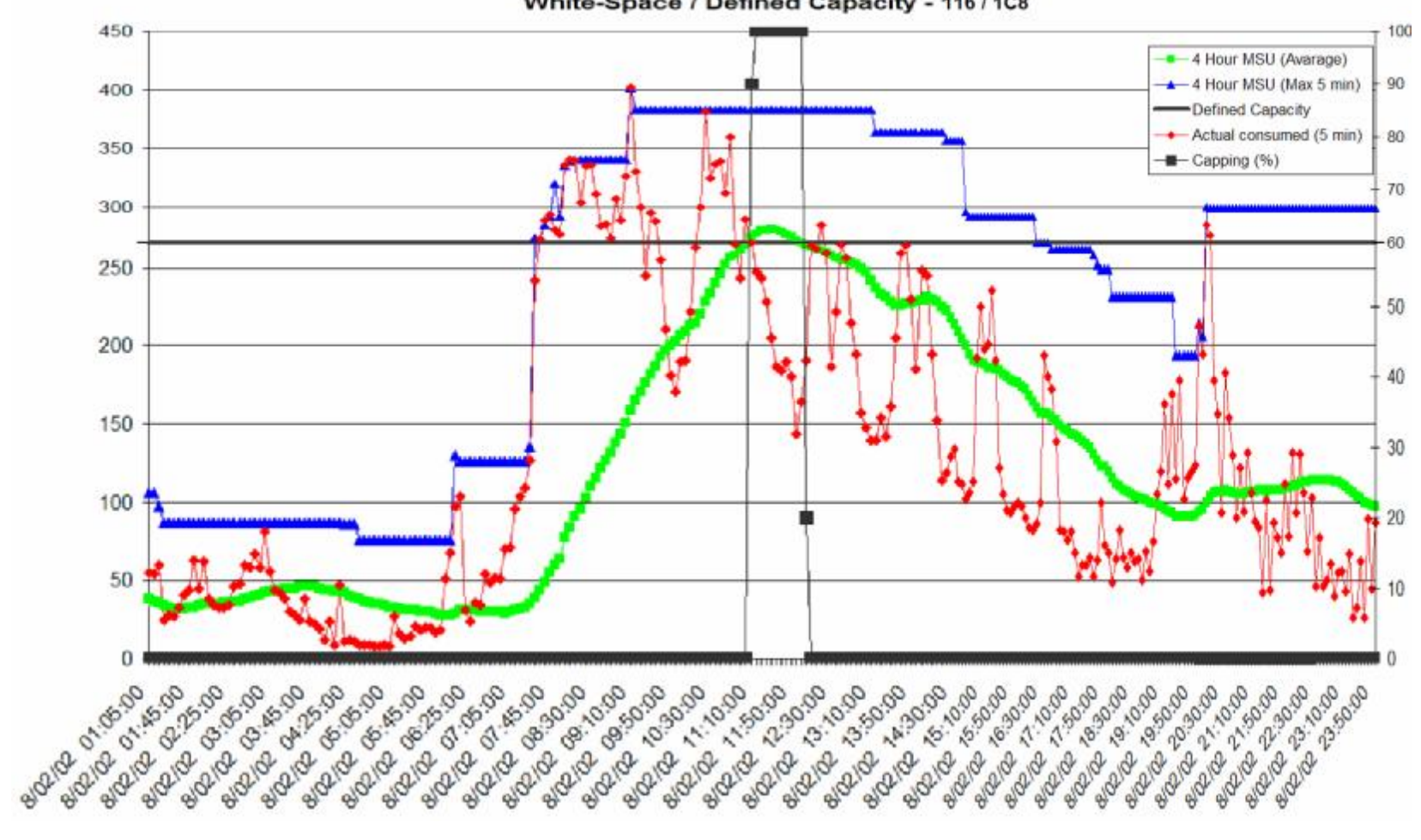

White-Space / Defined Capacity - 116 / 1C8

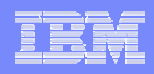

# Coexistence of Features

- § **"Initial capping" (***hard capping, LPAR capping***) and "defined capacity" (***soft capping***) are mutually exclusive for any given LPAR.**
- § **"Defined capacity" and IRD functions can be used in most combinations**
	- LPAR weight management should be enabled for Vary CPU management
	- WLM I/O Priority Management must be enabled for CSSPQ

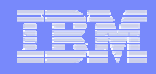

# **Summary**

- § **Advantages and applicability of Intelligent Resource Director**
- § **Technical implementation of Defined Capacity**
- § **Planning required to maximize the benefits**

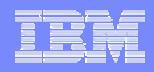

### References

- **1. z/OS V1R6.0 MVS Planning Workload Management <http://publibz.boulder.ibm.com/epubs/pdf/iea2w150.pdf>**
- **2. IBM Redbook z/OS Intelligent Resource Director: <http://www.redbooks.ibm.com/redbooks/pdfs/sg245952.pdf>**
- **3. z/OS Planning for Subcapacity Pricing<http://publibz.boulder.ibm.com/epubs/pdf/e0z2i100.pdf>**
- **4. zSeries 890 and 990Processor Resource/Systems Manager Planning Guide from IBM Resource Link . E.g. via [http://www.ibm.com/servers/eserver/zseries/zos/bkserv/p\\_sysbooks.html](http://www.ibm.com/servers/eserver/zseries/zos/bkserv/p_sysbooks.html)**
- **5. T. J. Slegel, E. Pfeffer, and J. A. Magee: The IBM eServer z990 microprocessor <http://www.research.ibm.com/journal/rd/483/slegel.pdf>**
- **6. Logical partition mode physical resource management on the IBM eServer z990, <http://www.research.ibm.com/journal/rd/483/siegel.html>**
- **7. z/OS Intelligent Resource Director Planning and Implementation Wizard <http://www.ibm.com/servers/eserver/zseries/zos/wizards/ird/irdv1r1/>**
- **8. z/OS Performance: Capacity Planning Considerations for zAAP Processors <http://www-03.ibm.com/support/techdocs/atsmastr.nsf/WebIndex/WP100417>**

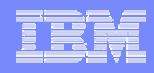

### **Documentation**

#### Documentation

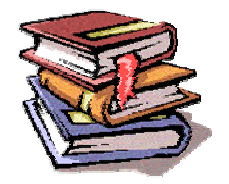

z/OS MVS Planning: Workload Management (SA22-7602) <http://publibz.boulder.ibm.com/epubs/pdf/iea2w151.pdf> z/OS MVS Programming: Workload Manager Services (SA22-7619) <http://publibz.boulder.ibm.com/epubs/pdf/iea2w252.pdf> Redbook – System Programmer's Guide to: Workload Manager (SG24-6472) <http://www.redbooks.ibm.com/abstracts/sg246472.html?Open> Redbook – z/OS Intelligent Resource Director (SG24-5952) Redbook – Effective zSeries Performance Monitoring Using RMF (SG24-6645)

### Internet Links

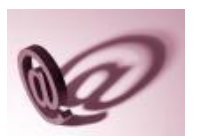

**WLM** <http://www.ibm.com/s390/wlm><br>**SRM** http://www.ibm.com/s390/srm SRM <http://www.ibm.com/s390/srm><br>RMF http://www.ibm.com/s390/rmf **RMF** <http://www.ibm.com/s390/rmf><br>**WSC** http://www.ibm.com/support/f WSC <http://www.ibm.com/support/techdocs><br>Software Pricing http://www-1.ibm.com/servers/eserver Software Pricing <http://www-1.ibm.com/servers/eserver/zseries/swprice/><br>IRD<br>RD IRD <http://www-1.ibm.com/servers/eserver/zseries/ird/><br>Redbooks http://www.redbooks.ibm.com/ <http://www.redbooks.ibm.com/>

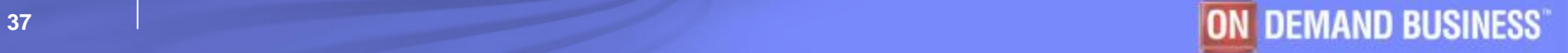

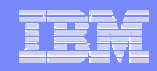

# End of Presentation

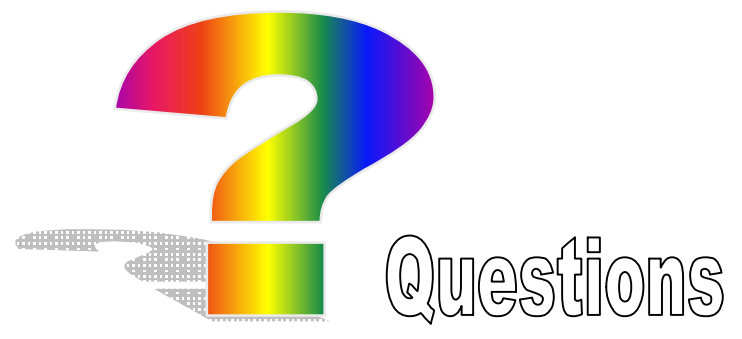

Thank you very much for your attention

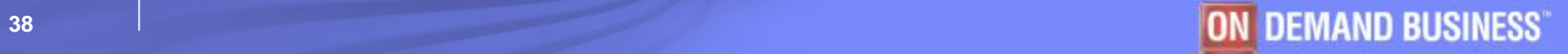